+ New Project

# My Projects

DELUXE Marketing Suite

Your company's custom designed marketing projects.

VIEW:

### www.yourlongdomain1.com

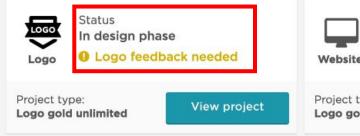

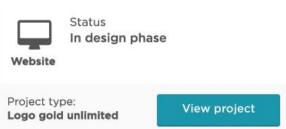

### **Company Name**

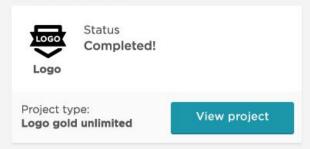

# **My Projects**

Your company's custom designed marketing projects.

+ New Project

VIEW:

## www.yourlongdomain1.com

| Project       | ~ | Status          | ¥                    | Project type        | ~ |
|---------------|---|-----------------|----------------------|---------------------|---|
| Logo          |   | In design phase | Logo feedback needed | Logo gold unlimited |   |
| Website       |   | In design phase |                      | Logo gold unlimited |   |
| Other project |   | Completed       |                      | Logo gold unlimited |   |
| Other project |   | Completed       |                      | Logo gold unlimited |   |
|               |   |                 |                      |                     |   |

#### www.domain2.com

| Project | Status          | Project type v      |
|---------|-----------------|---------------------|
| Logo    | In design phase | Logo gold unlimited |
| Website | In design phase | Logo gold unlimited |

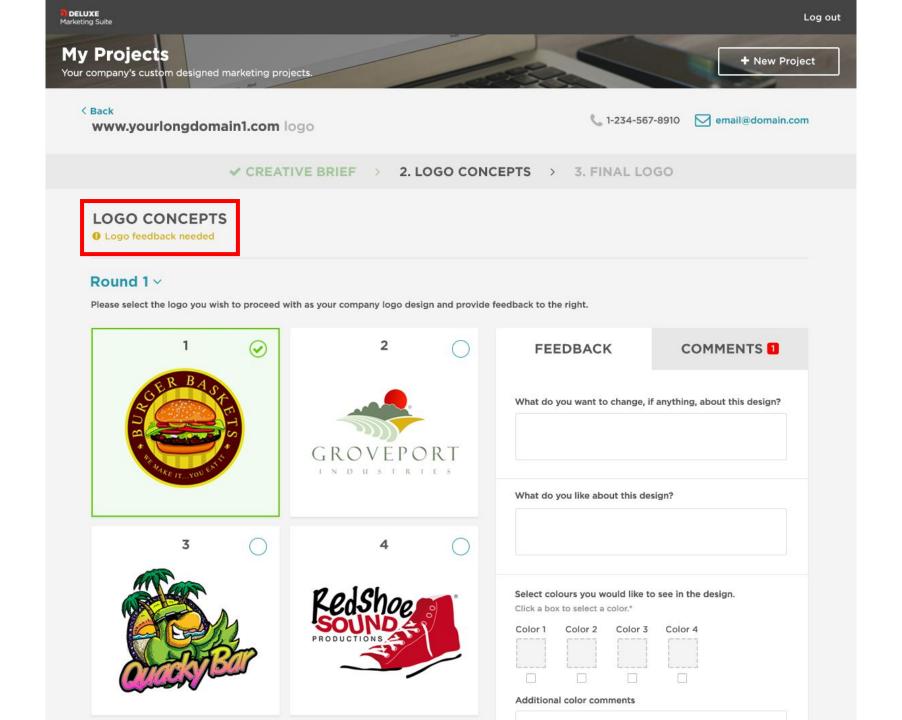

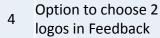

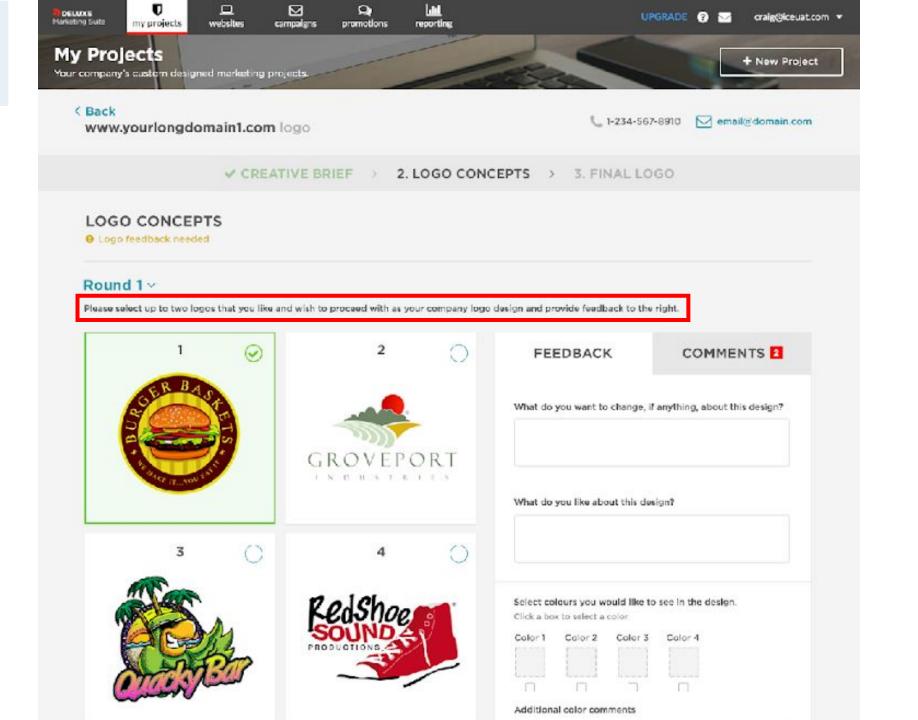

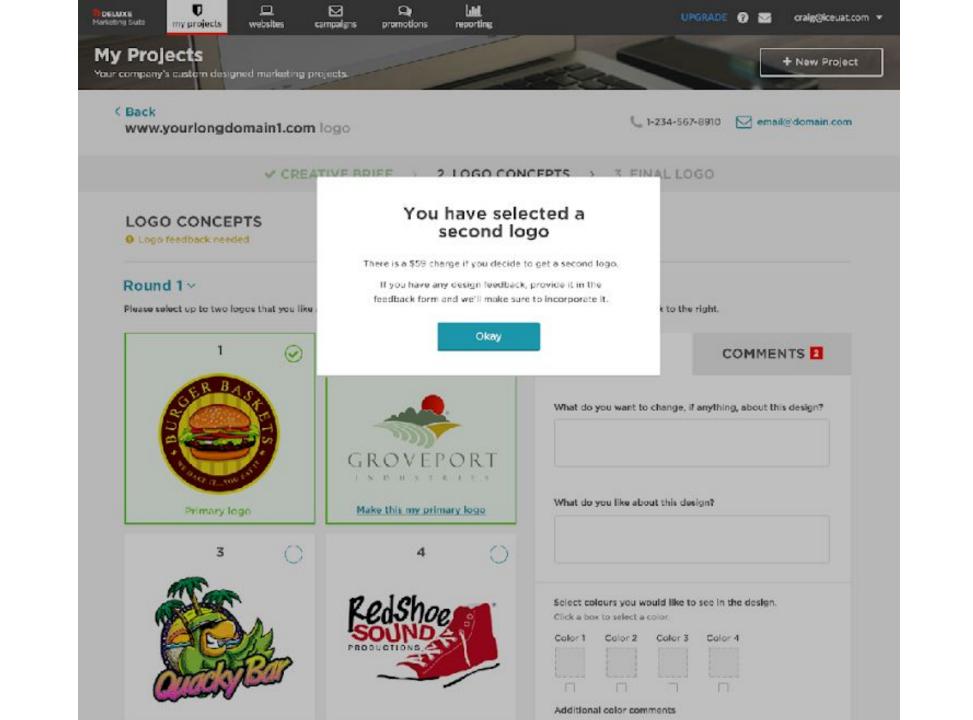

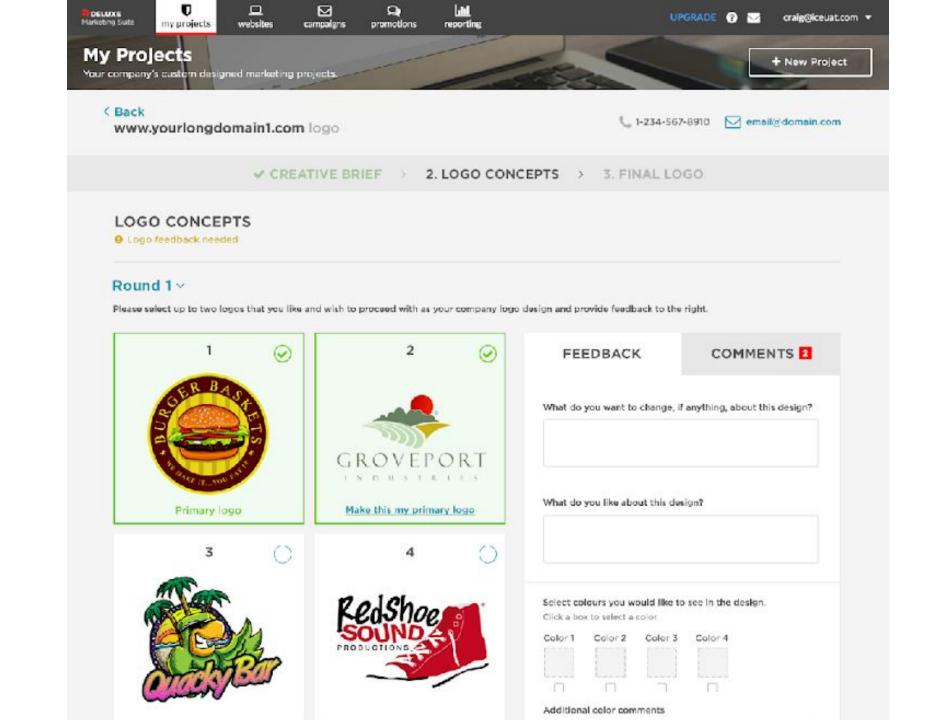

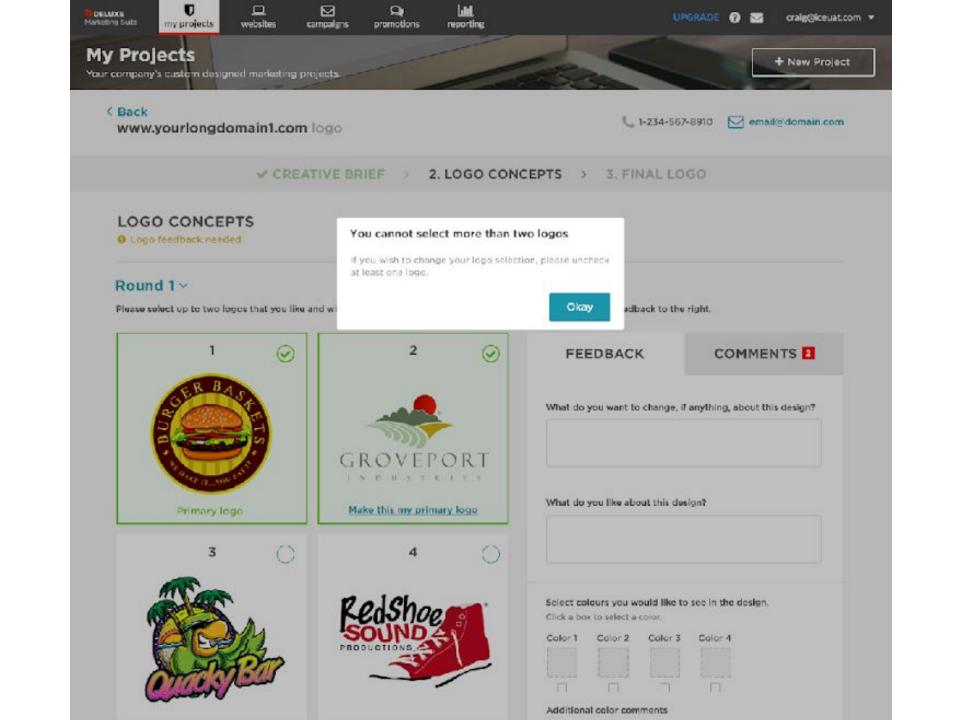

## My Projects

Your company's custom designed marketing projects.

< Back

DELUXE Marketing Suite

www.yourlongdomain1.com logo

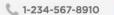

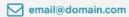

+ New Project

✓ CREATIVE BRIEF >

2. LOGO CONCEPTS > 3. FINAL LOGO

#### LOGO CONCEPTS

9 Logo feedback needed

#### Round 1 ~

Please select the logo you wish to proceed with as your company logo design and provide feedback to the right.

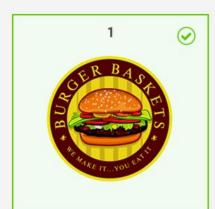

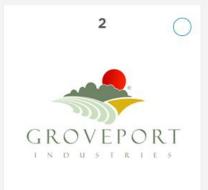

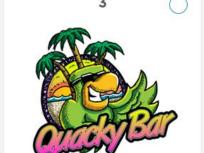

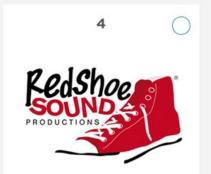

Color 1

Color 2

Color 3

Color 4

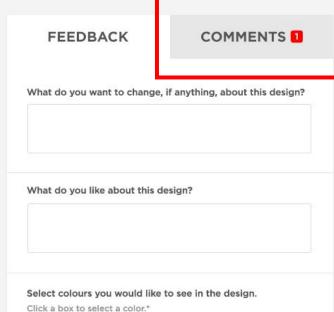

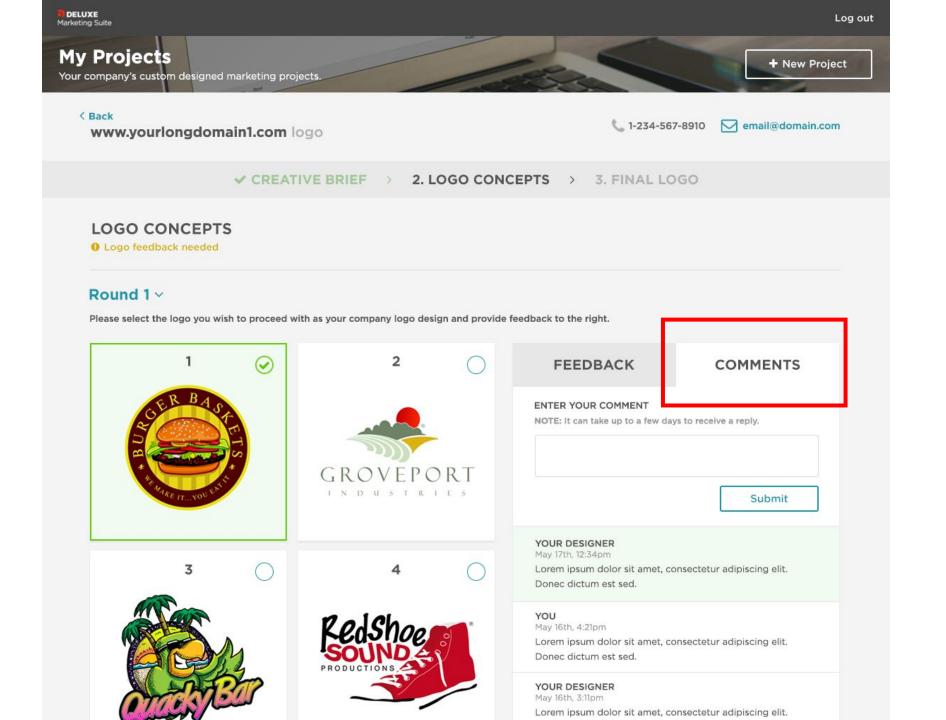

Add Company name 7 on "My Projects" page

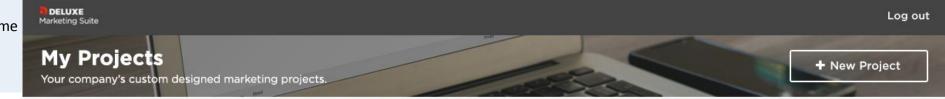

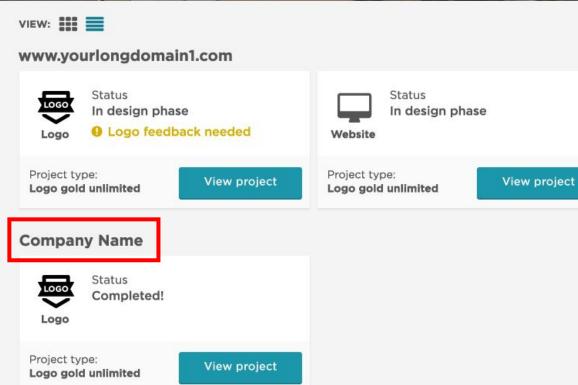

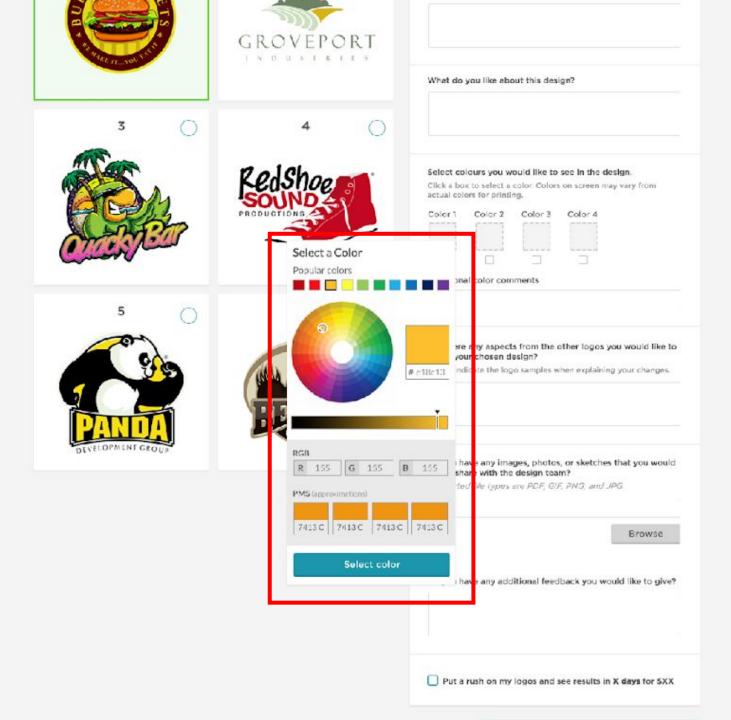

Rushed revisions to be added as an option on Logo Concepts stage

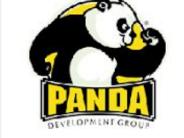

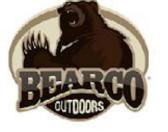

|                  | he logo samples when explaining your changes                      |
|------------------|-------------------------------------------------------------------|
|                  |                                                                   |
|                  | y images, photos, or sketches that you wou<br>th the design team? |
| Supported file ( | ypes are PDF, G!F, PNG, and JPG                                   |
|                  | Browse                                                            |
|                  |                                                                   |
|                  |                                                                   |
| Do you have an   | y additional feedback you would like to giv                       |
| Do you have an   | y additional feedback you would like to giv                       |
| Do you have an   | y additional feedback you would like to giv                       |

Submit selected logo and feedback

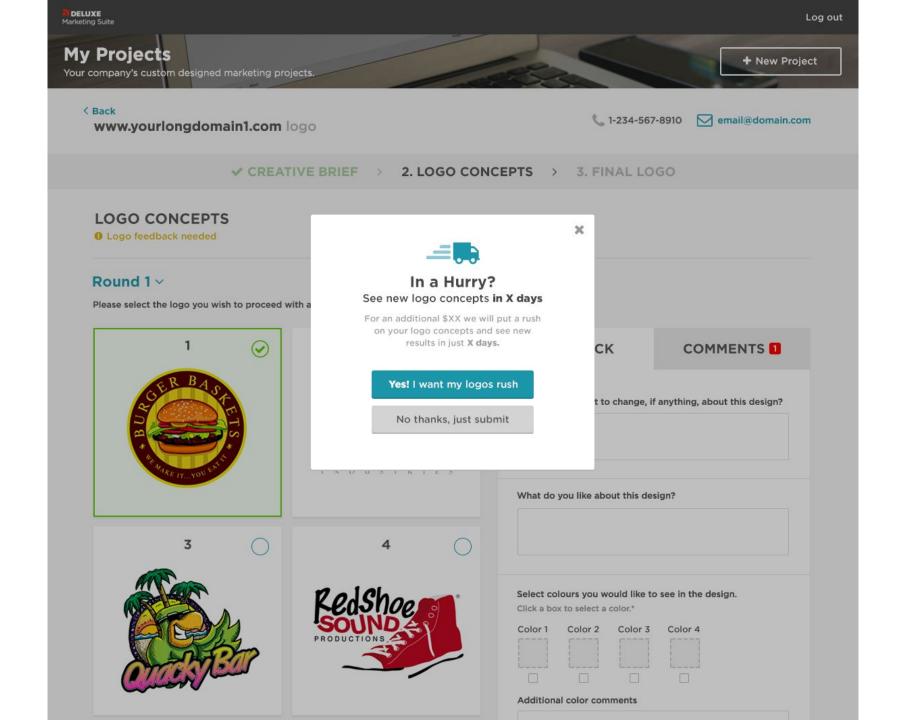

Enlarge logo preview
12 on the Logo Concepts
page

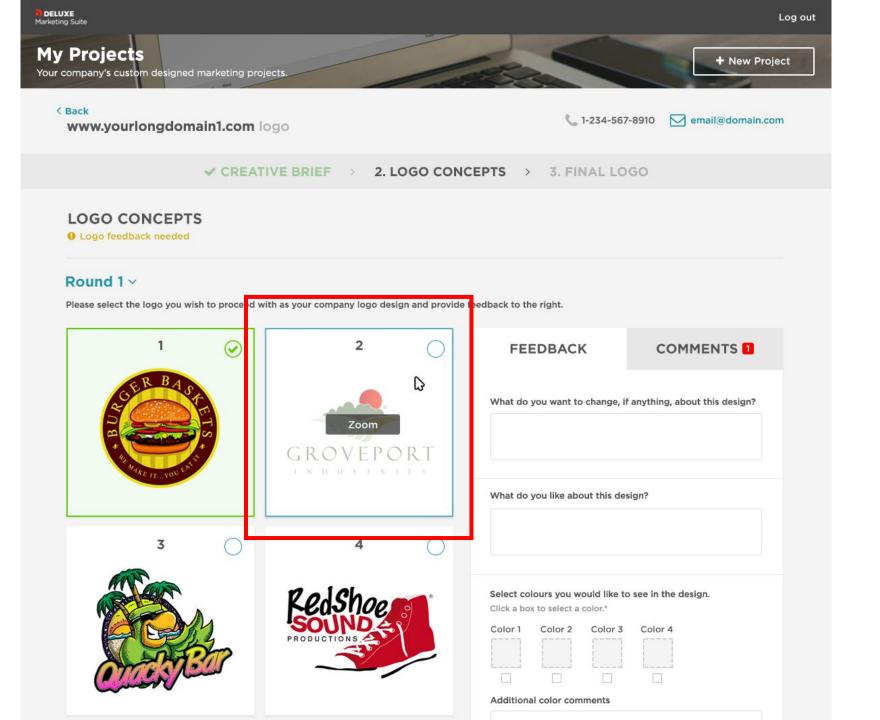

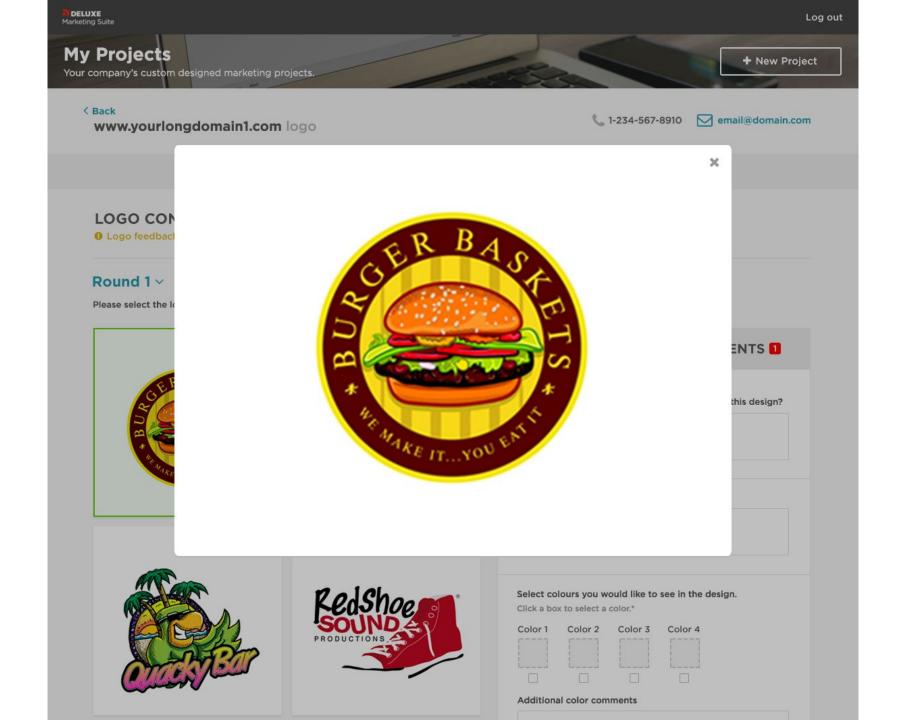

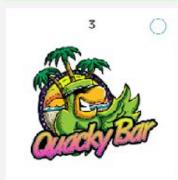

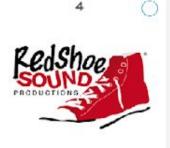

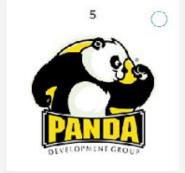

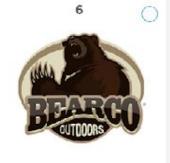

| Click a |               |                                                |             | design.<br>nay very from |
|---------|---------------|------------------------------------------------|-------------|--------------------------|
| Additio | onal color co | mments                                         | _           |                          |
| see In  | our chosen    | design?                                        |             | you would like to        |
| like to | share with th | nages, photo<br>ne design tes<br>s are PDF, GI | m?          | es that you would        |
|         |               |                                                |             | Browse                   |
| Do you  | have any ac   | ditional fee                                   | dback you w | rould like to give!      |
|         |               |                                                |             |                          |

Submit selected logo and feedback

Additional

Comments still available when a logo is unselected

< Back www.yourlongdomain1.com logo

L 1-234-567-8910 ☐ email@domain.com

✓ CREATIVE BRIEF ) 2. LOGO CONCEPTS > 3. FINAL LOGO

#### LOGO CONCEPTS

O Logo feedback needed

#### Round 1 v

Please select the logo you wish to proceed with as your company logo design and provide feedback to the right.

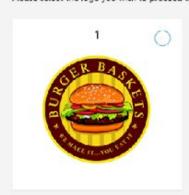

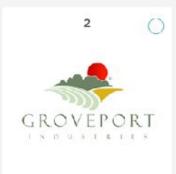

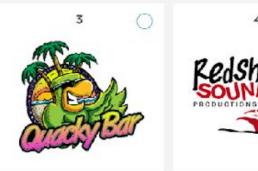

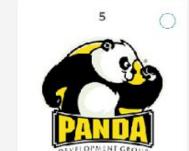

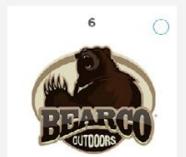

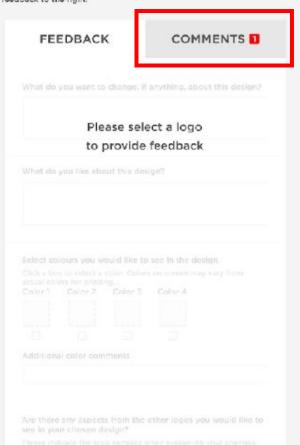

K Back www.yourlongdomain1.com logo

L 1-234-567-8910 ☐ email@domain.com

✓ CREATIVE BRIEF > ✓ LOGO CONCEPTS > 3. FINAL LOGO

#### YOUR FINAL LOGO

This is your final logo design. You can download the ZIP file full of everything you need.

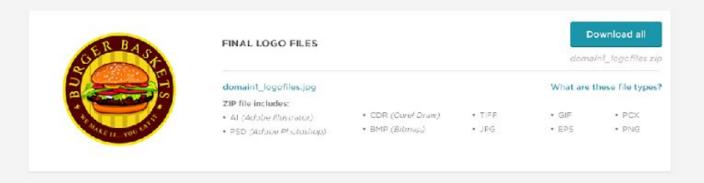

#### USE YOUR LOGO ON A VARIETY OF DELUXE PRODUCTS Make an impression that customers will notice and remember

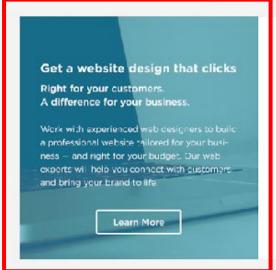

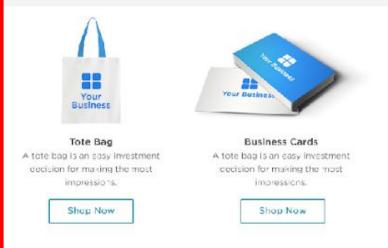

Additional New overlay

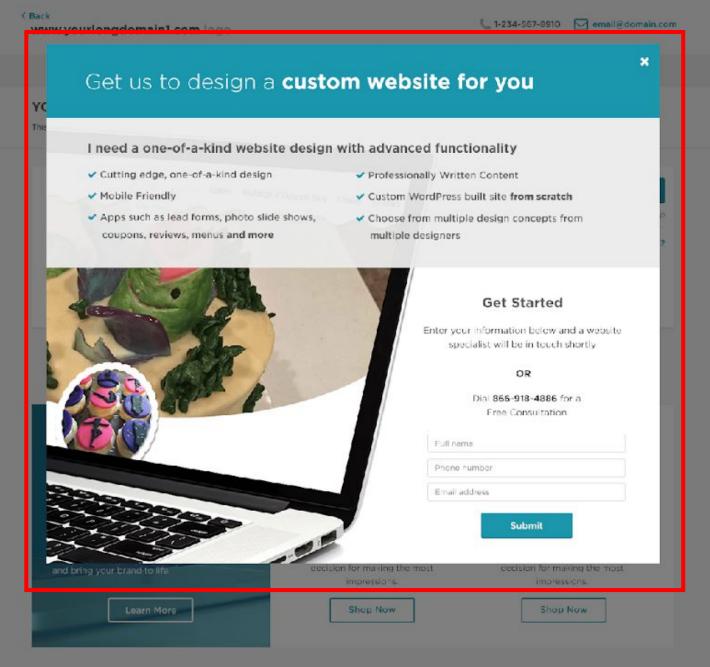